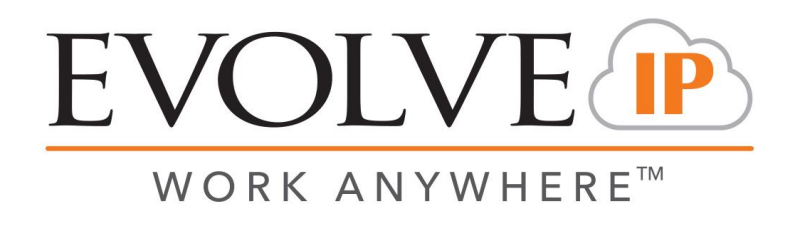

## **2.04 – Agent Interaction Summary (Agent Report)**

Overview: Provides insight into key agent metrics, interaction performance and time distribution.

### Recommended Parameters:

- Selected Time Interval: Set your desired interval (the available choices depend on the time period selected)
- Show Agent Details: Activates a detailed breakdown for each agent.
- Show Empty Rows: Activate if you want blank rows for intervals with no data
- Set any specific Business Process or Agent level filtering

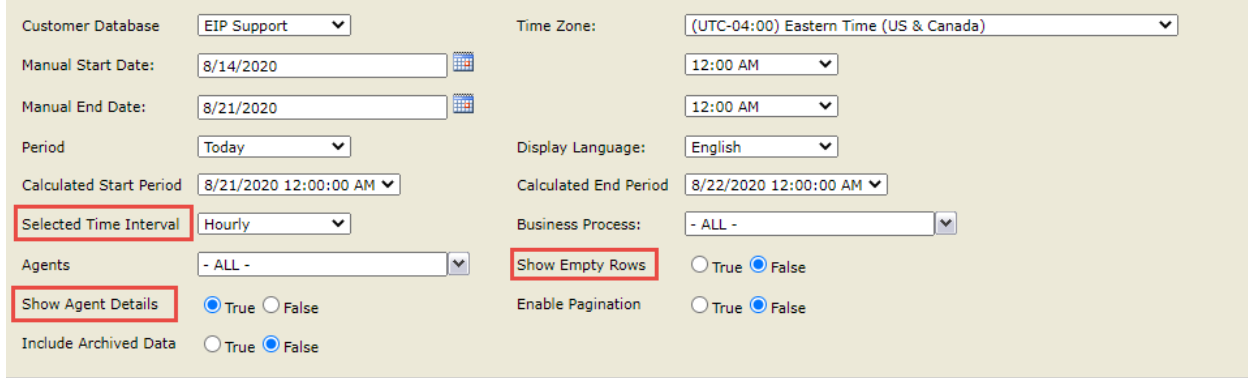

### Recommended Export Type: Excel

### Key Report Information:

• Occupancy: The percentage of Staffed Time that agents are either Busy handling an interaction or waiting for an interaction to arrive.

# **(Busy/Ready/Offered/Dialing/WaitingFor) ÷ (Staffed)**

• Utilization: The percentage of time that agents Busy handling an interaction divided by the total time that agents are either Busy handling an interaction or waiting for an interaction to arrive.

# **(Busy/Dialing/WaitingFor%) ÷ (Busy/Ready/WaitingFor%/Dialing/Offered)**

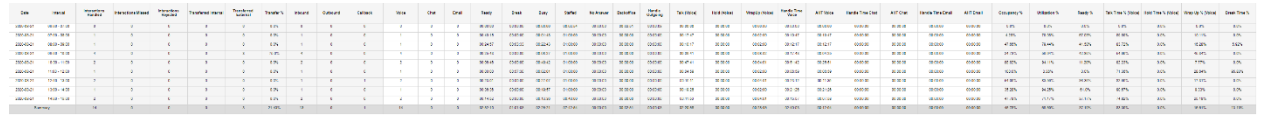

### **Supporting Reports**

**1.01 - Detailed Agent Activity Report -** Audit tracking including agent ACD state changes as well as interaction activity.

**1.04 - Agents Break Report -** Per agent listing of each break category, duration as well as date/time.

**2.01 - Detailed Agent Interactions Report -** Agent inbound and outbound interaction history.